# Detecção de Colisão

#### Márcio Sarroglia Pinho

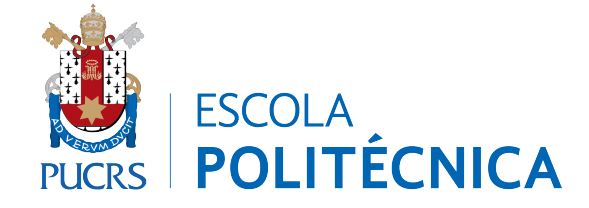

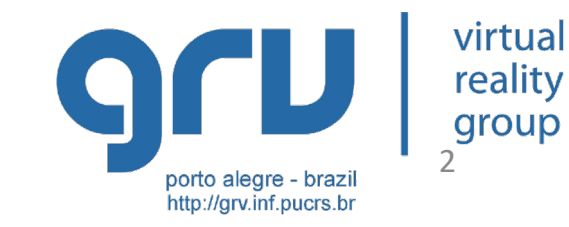

#### **ENVELOPES / BOUNDING BOXES**

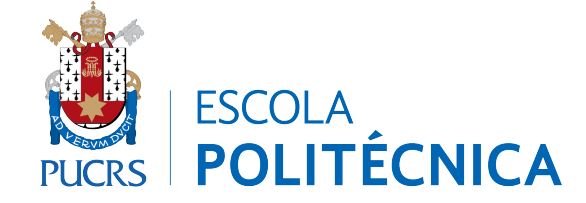

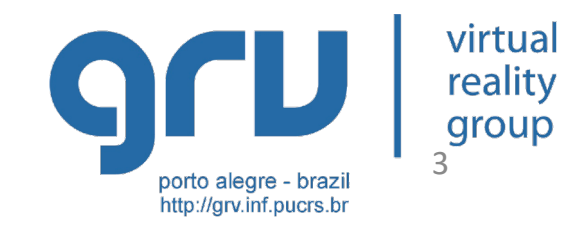

## **AABB - Axis Aligned Bounding Boxes (Envelopes)**

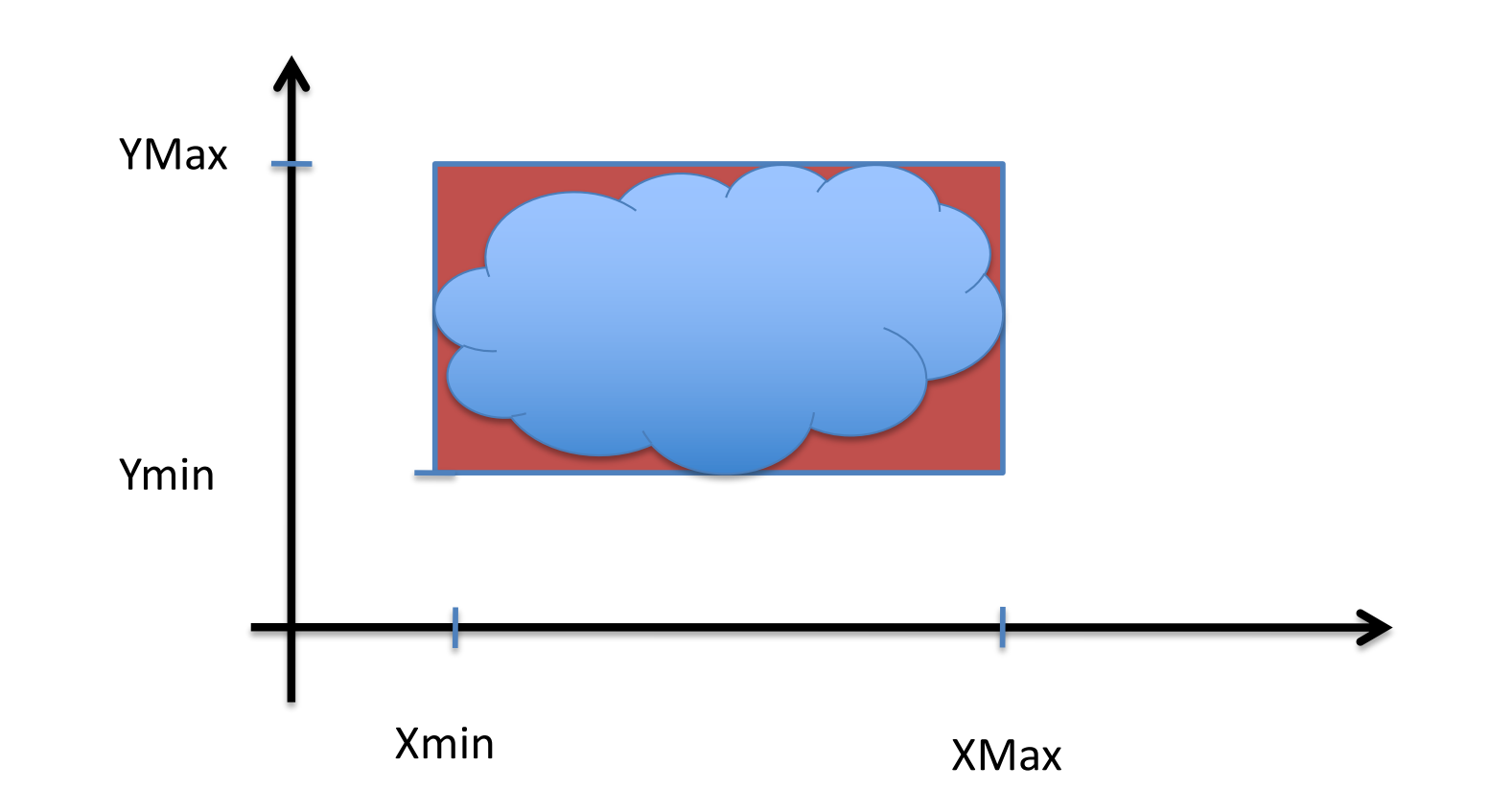

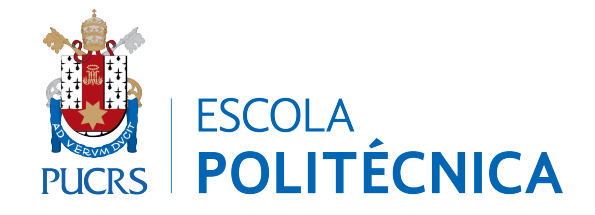

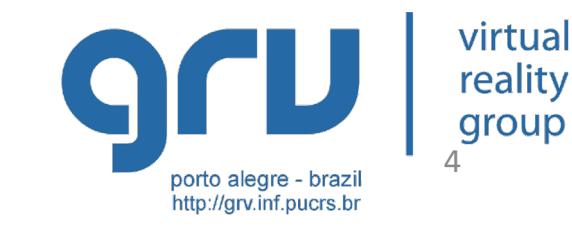

## Teste de Colisão entre AABB

- typedef struct Ponto{
	- int x, y;
- } Ponto;
- typedef struct AABB{ Ponto Centro; Ponto MeiaLarg; } AABB;
- **ESCOLA LITÉCNICA**

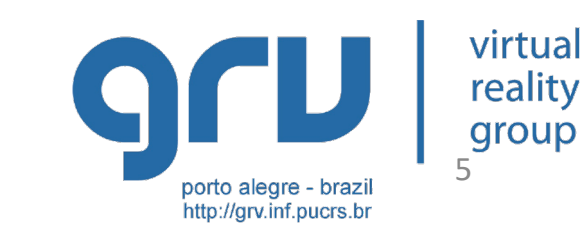

## Teste de Colisão entre AABB

bool testAABBAABB(const AABB &E1, const AABB &E2) { if ( $Abs(E1.Centro.x - E2.Centro.x)$ ) (E1.MeiaLarg.x + E2.MeiaLarg.x)) return false; // não há colisão // idem para Y e Z return true; // Há colisao };

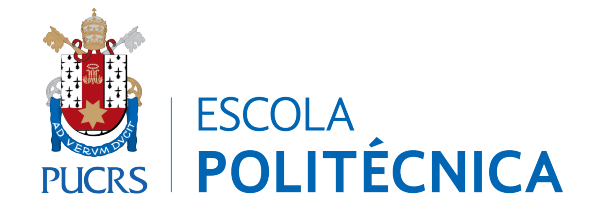

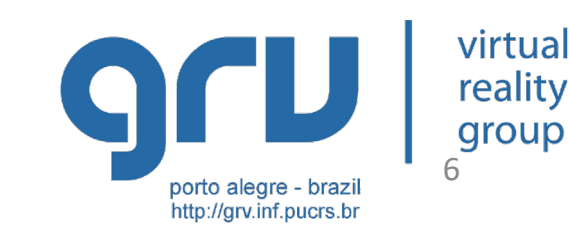

## OOBB-Object Oriented **Bounding Boxes**

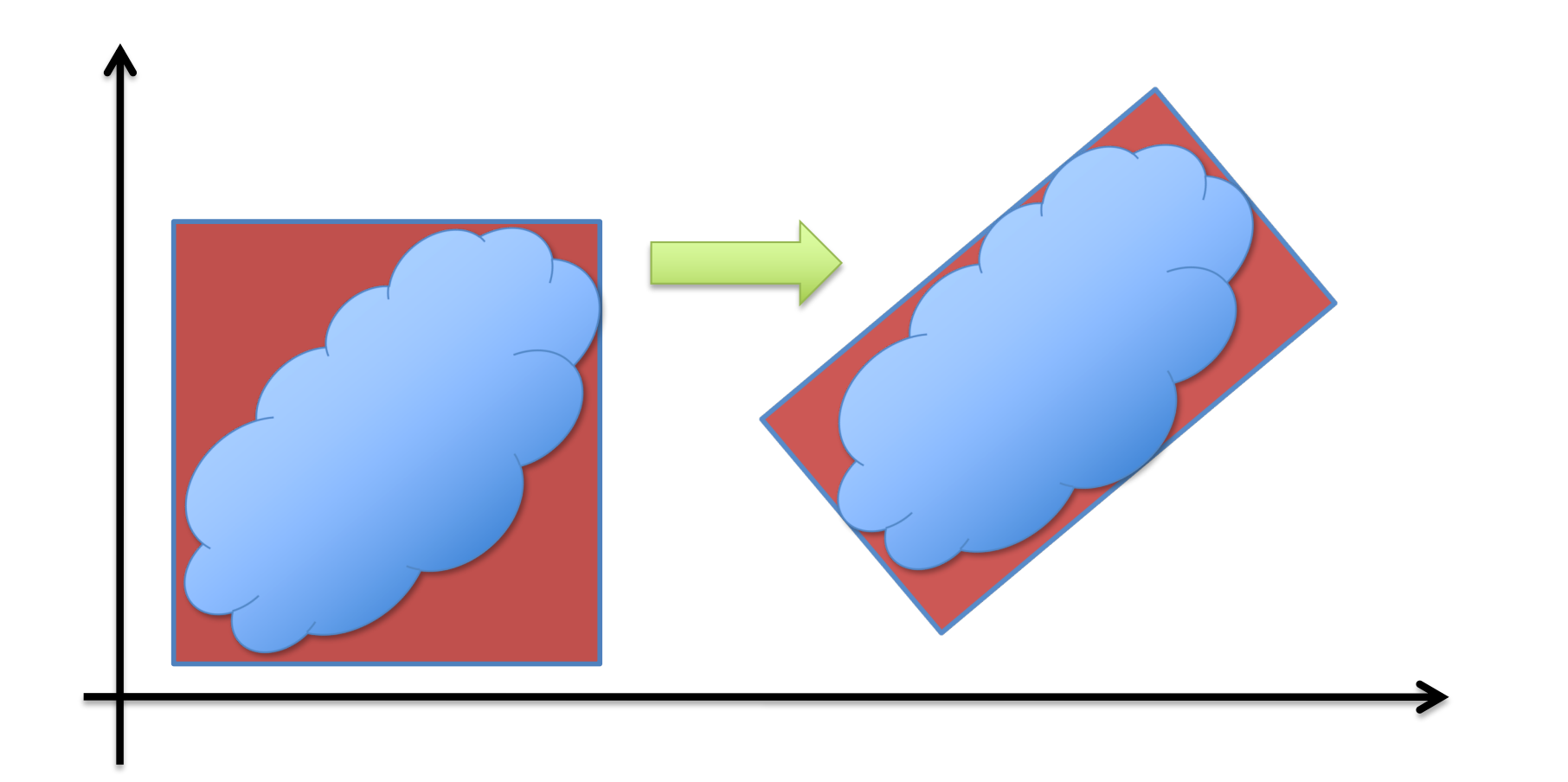

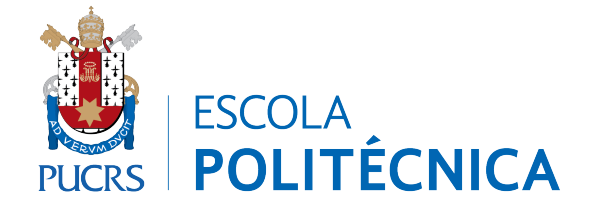

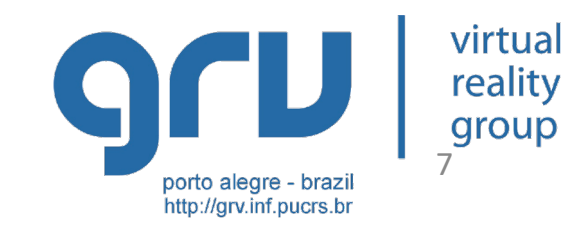

#### Colisão entre OOBB

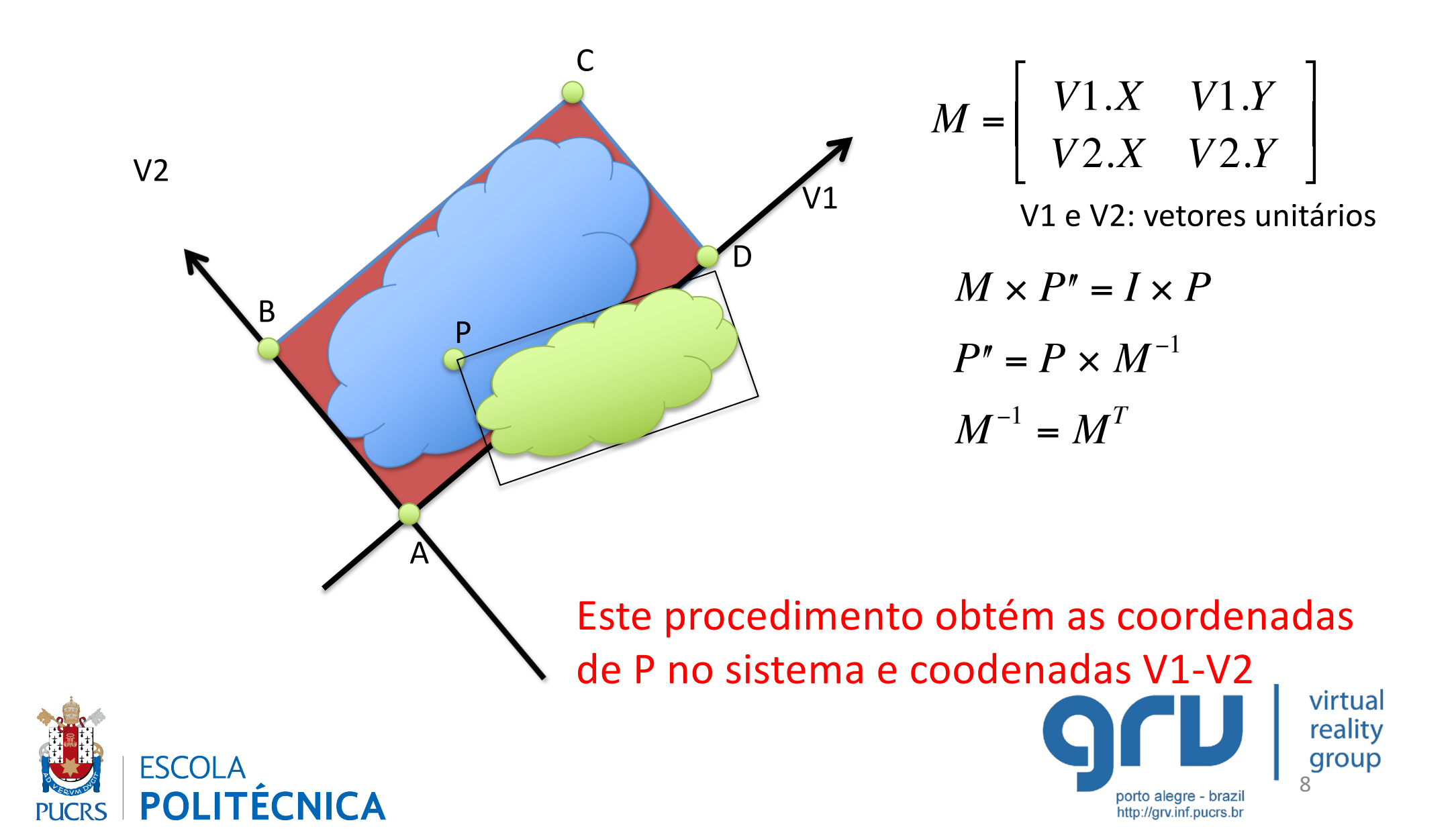

#### Colisão entre OOBB

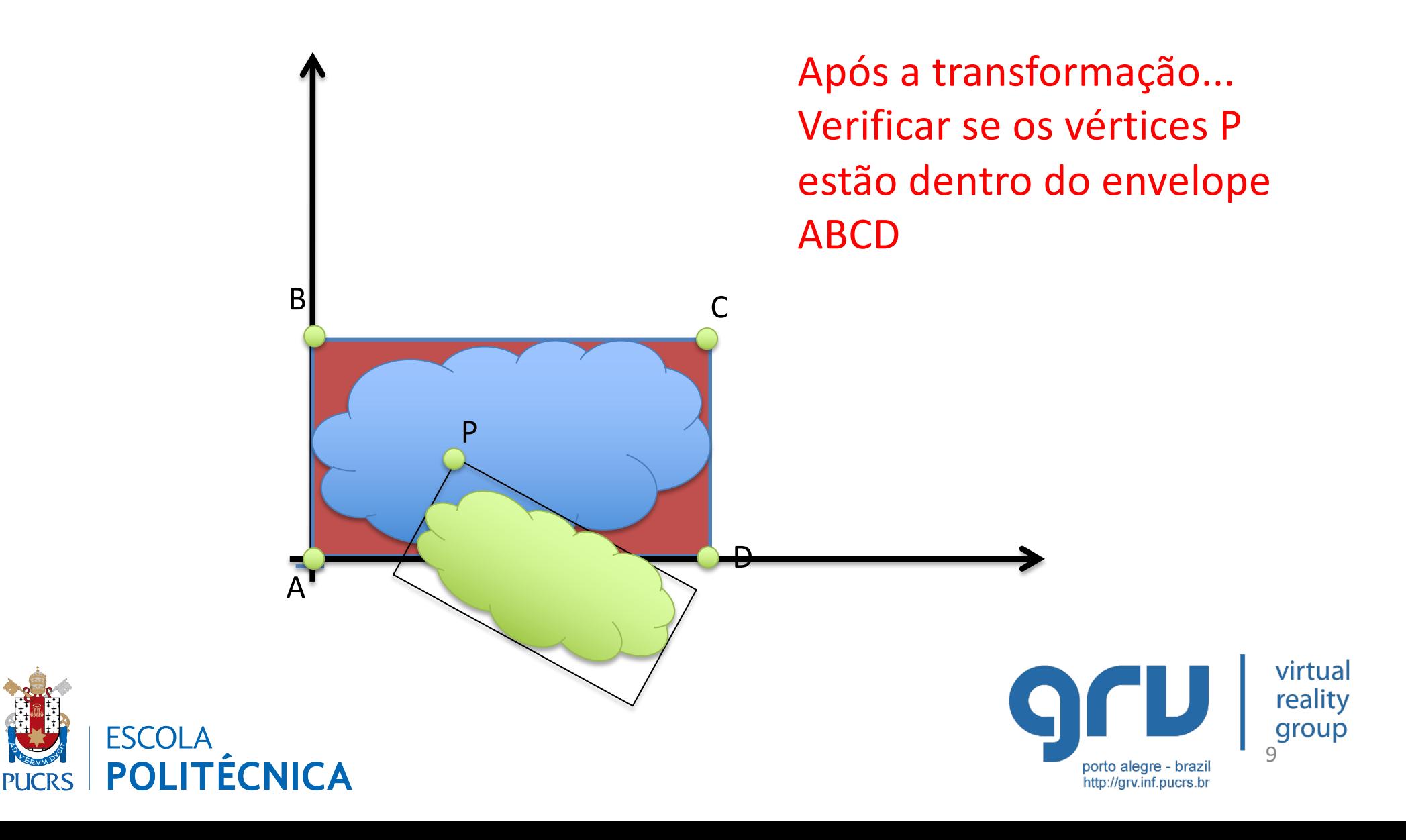

# Obtenção de uma OOBB

• Obter os dois pontos mais distantes, criando o eixo principal

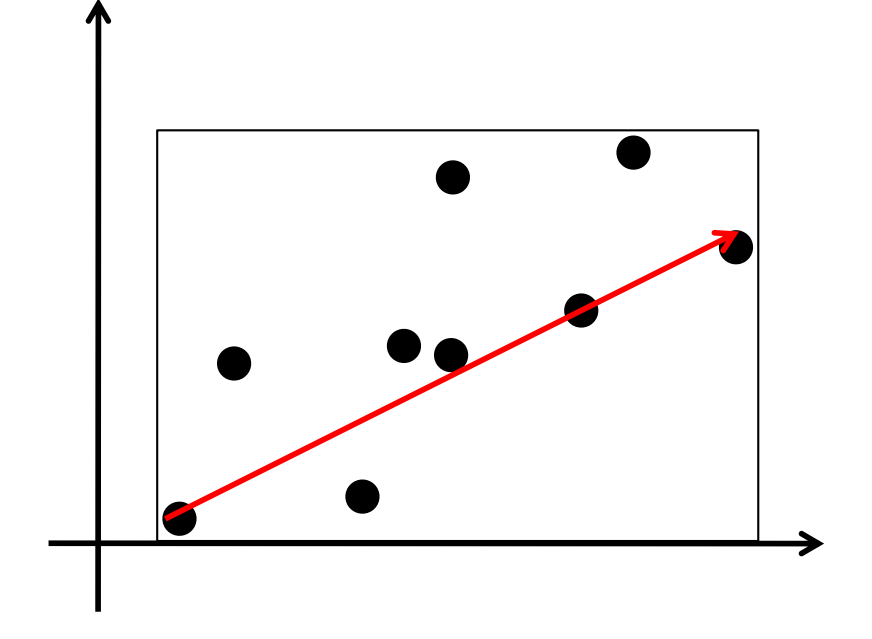

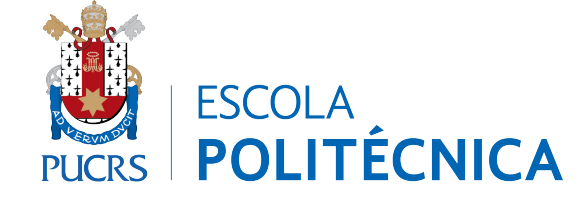

- Criar um novo sistema de coordenadas a partir do maior eixo
- Recalcular as coordenadas dos
- pontos no novo sistema

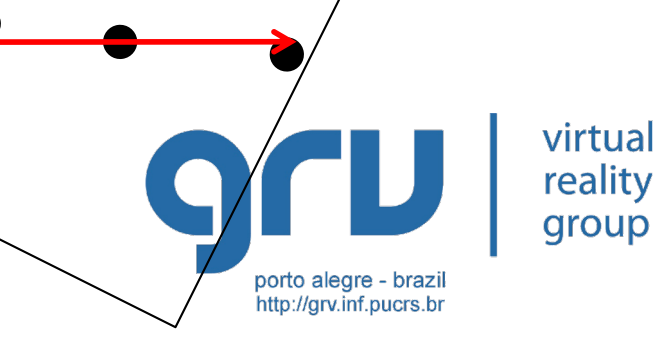

# Obtenção de uma OOBB

- Criar um novo sistema de coordenadas a partir do maior eixo
- Recalcular as coordenadas dos pontos no novo sistema

**ESCOLA PO** 

• Encontrar a maior distância vertical entre os pontos

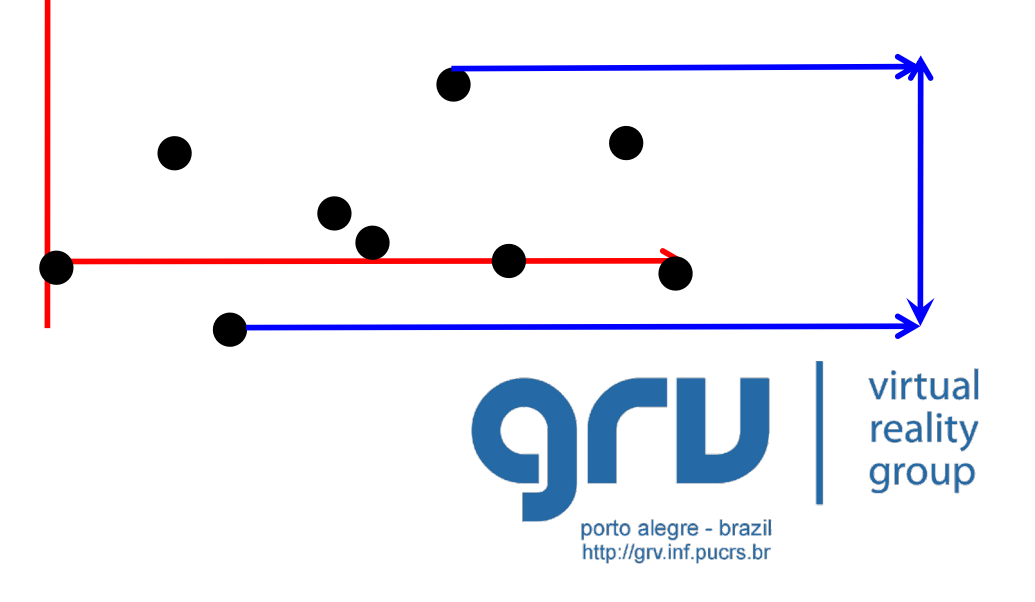

## Obtenção de uma OOBB

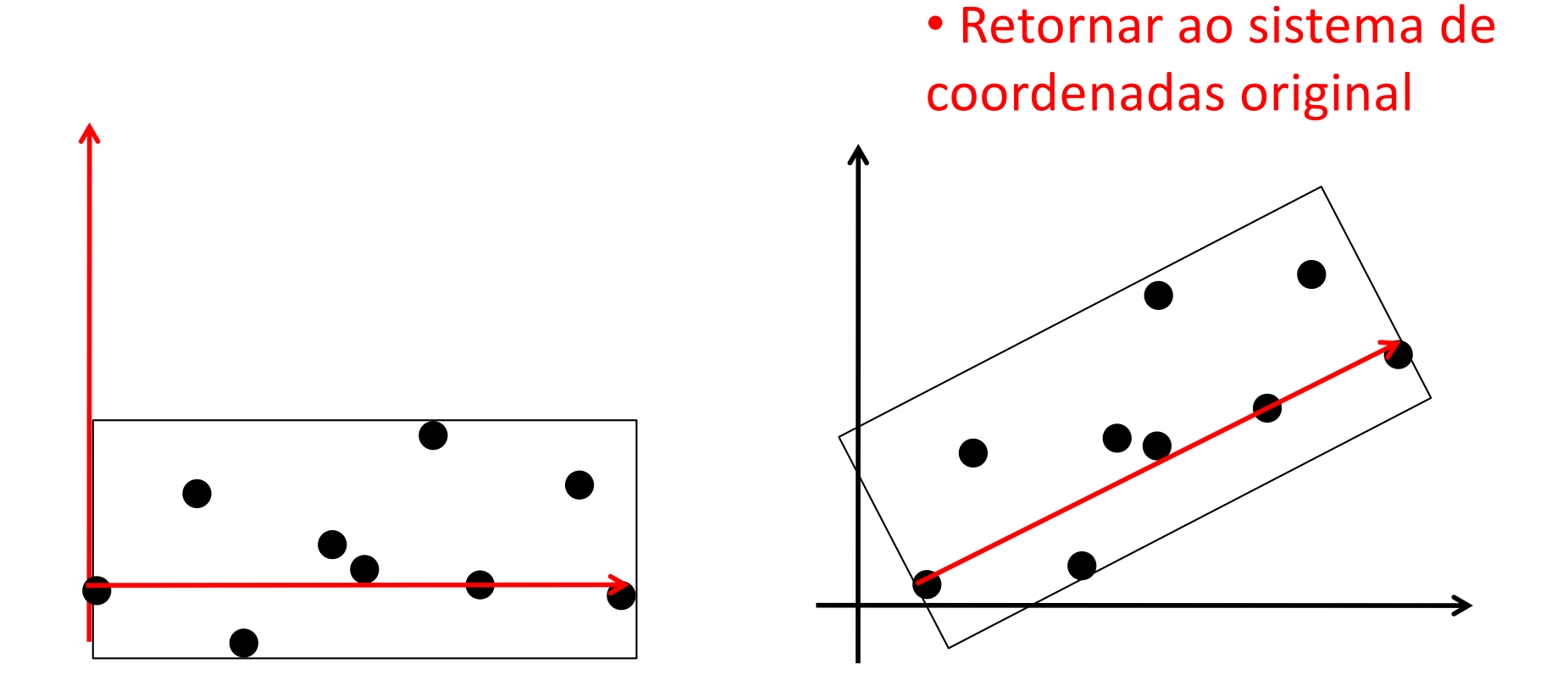

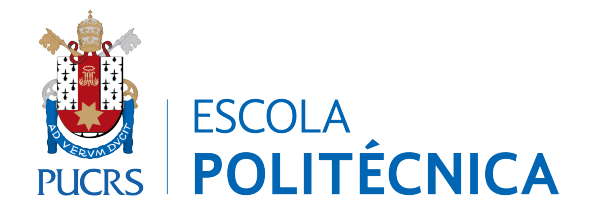

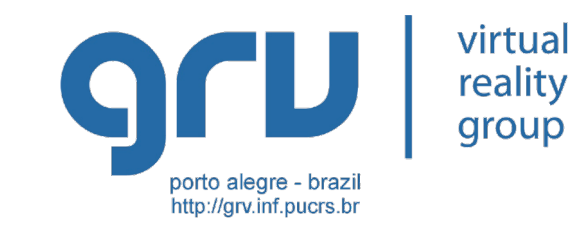

# Envelopes Hierárquicos

- Subdivisão em Partes
	- Manual

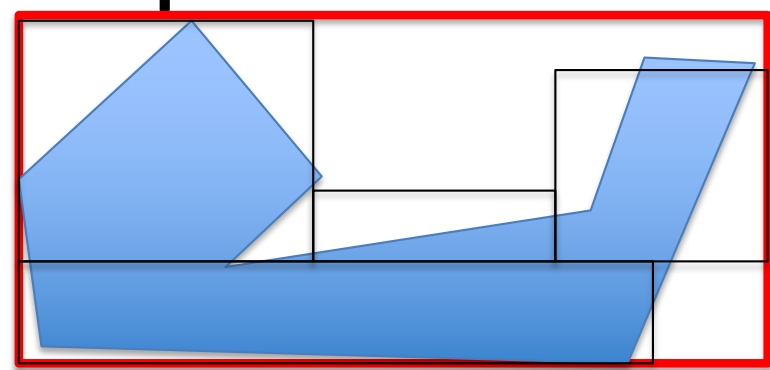

- Depende do conhecimento do objeto
- Automática
	- Subdivisão Regular
		- Quadriculado
	- Adaptativa
		- Quadtrees

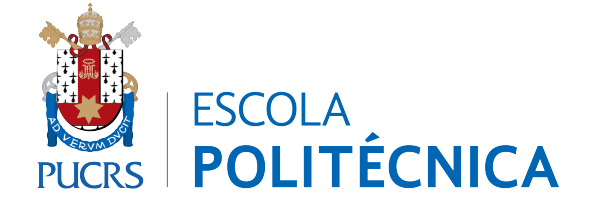

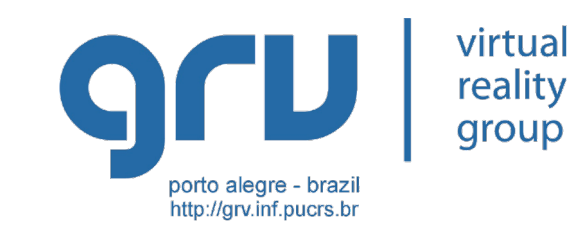

## Cobertura Convexa

- Convex Hull
	- Quick hull
	- Half space

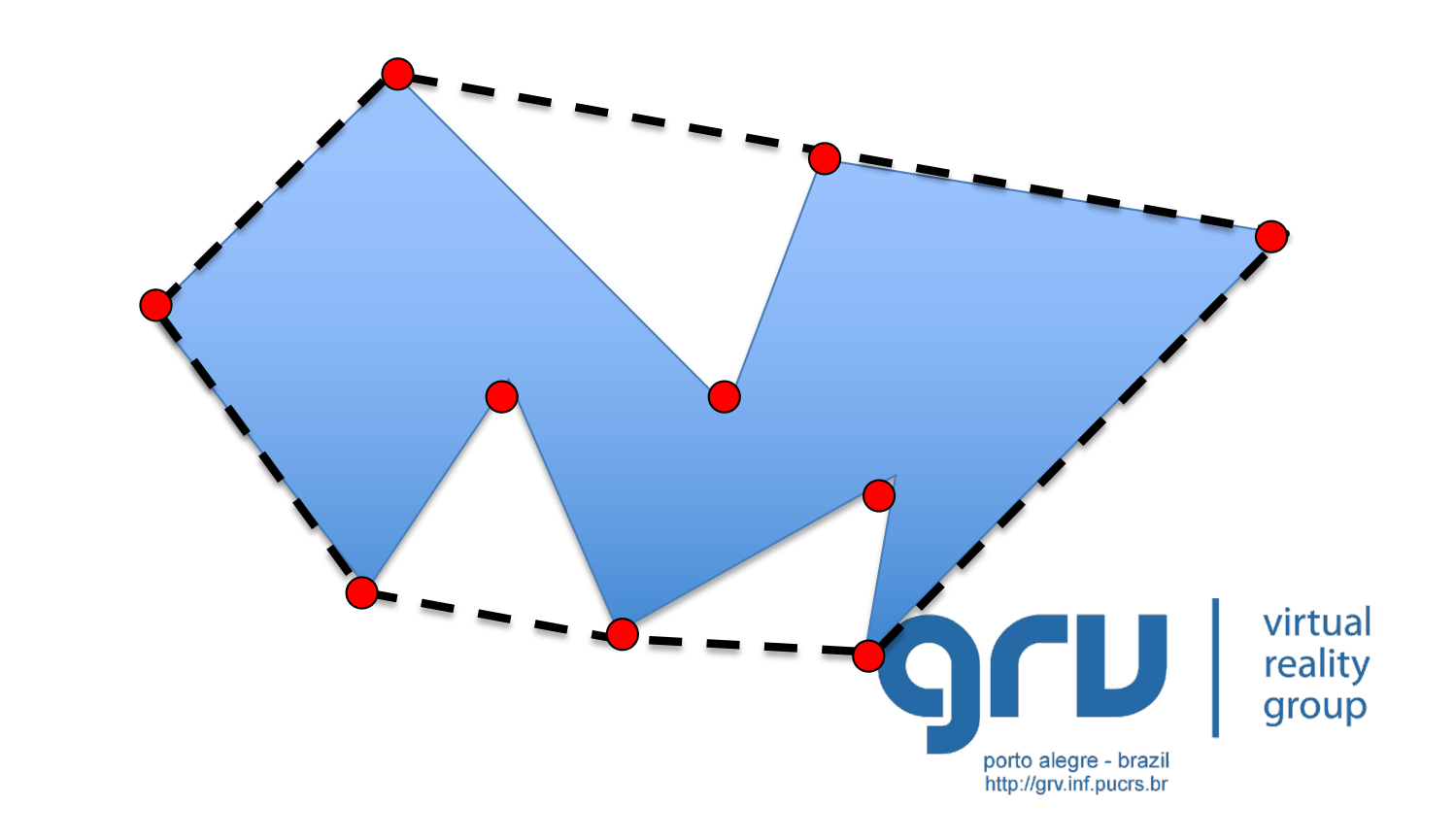

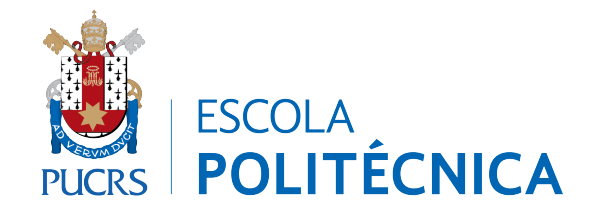

## Cobertura Convexa

- Convex Hull
	- Quick hull
	- Half space

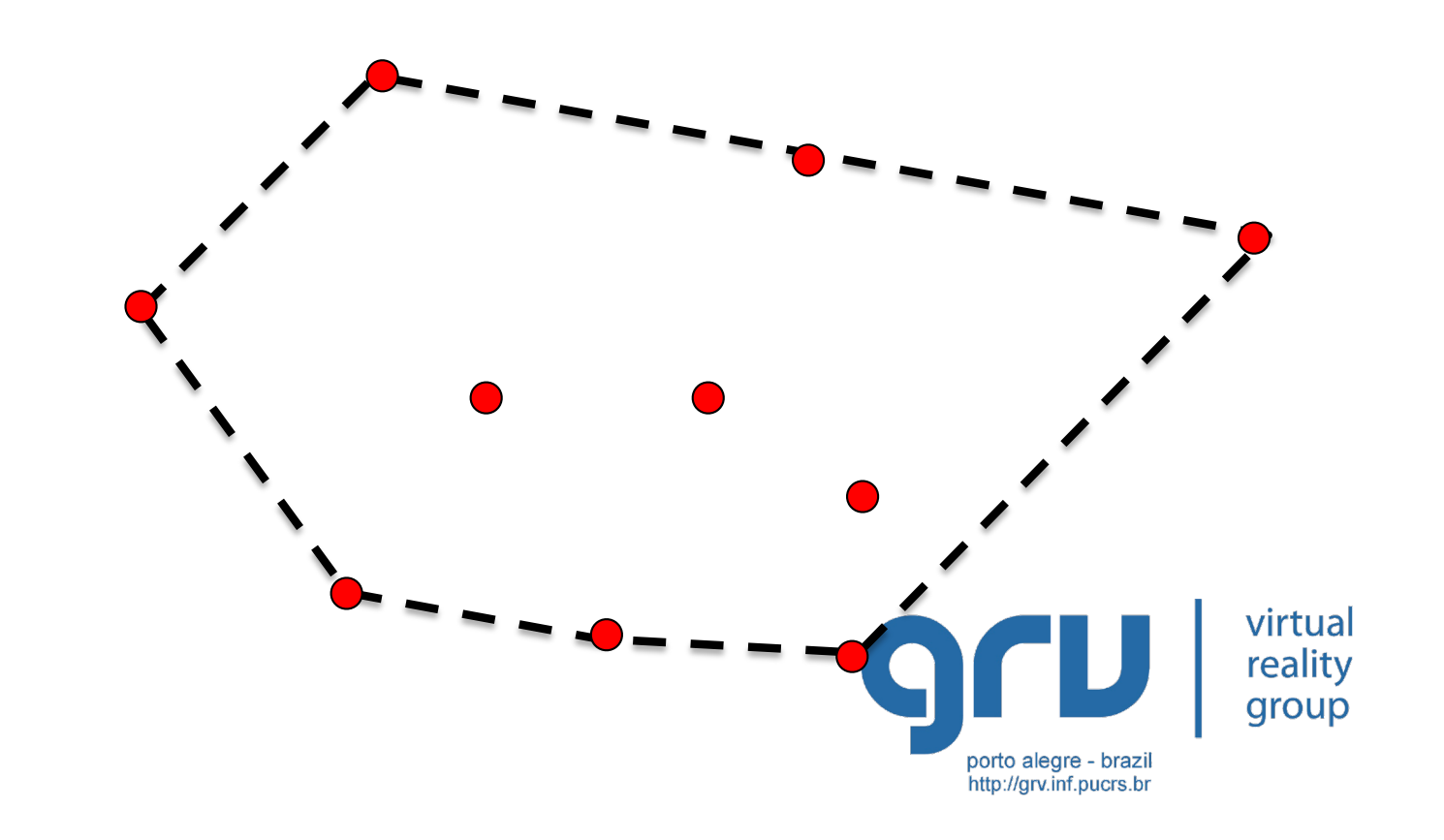

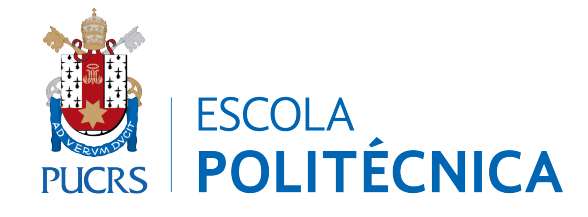

# **SUBDIVISÃO DO ESPAÇO**

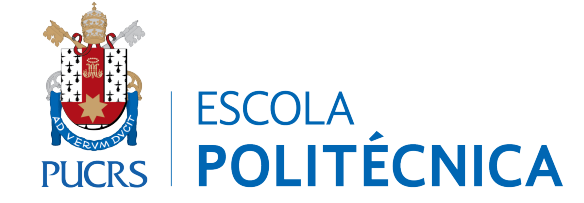

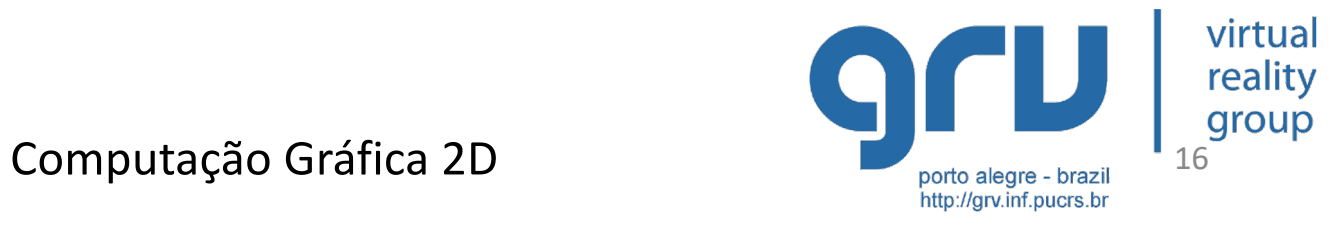

- Portal Culling
- Slabs Faixas
- Diagrama de Voronoi
- Triangulação de Delaunay
- Binary Search Partition

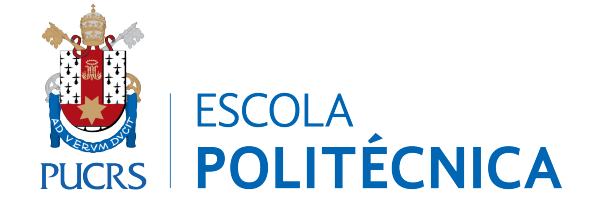

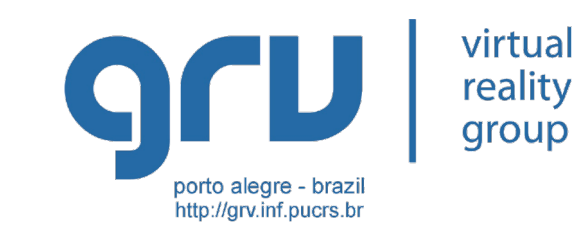

• Portal Culling

– Útil para ambientes onde há 'portas'

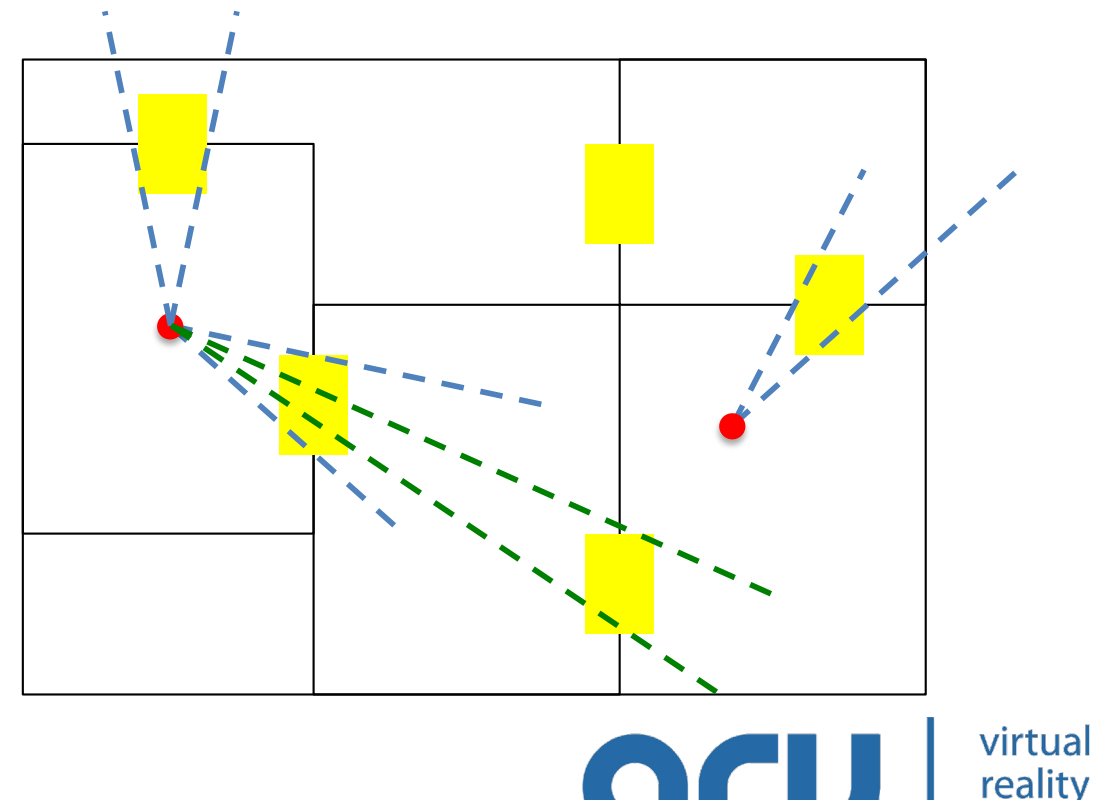

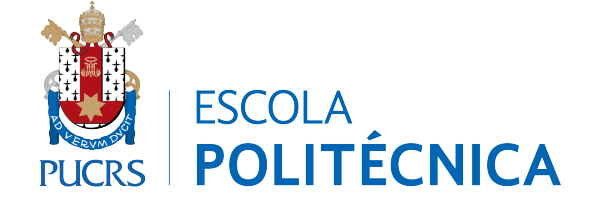

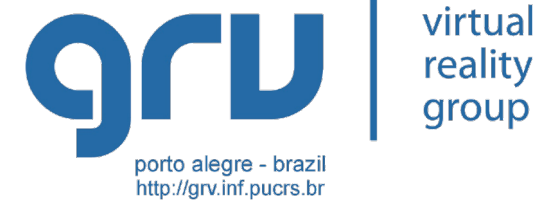

• Slabs - Faixas

**PLICRS** 

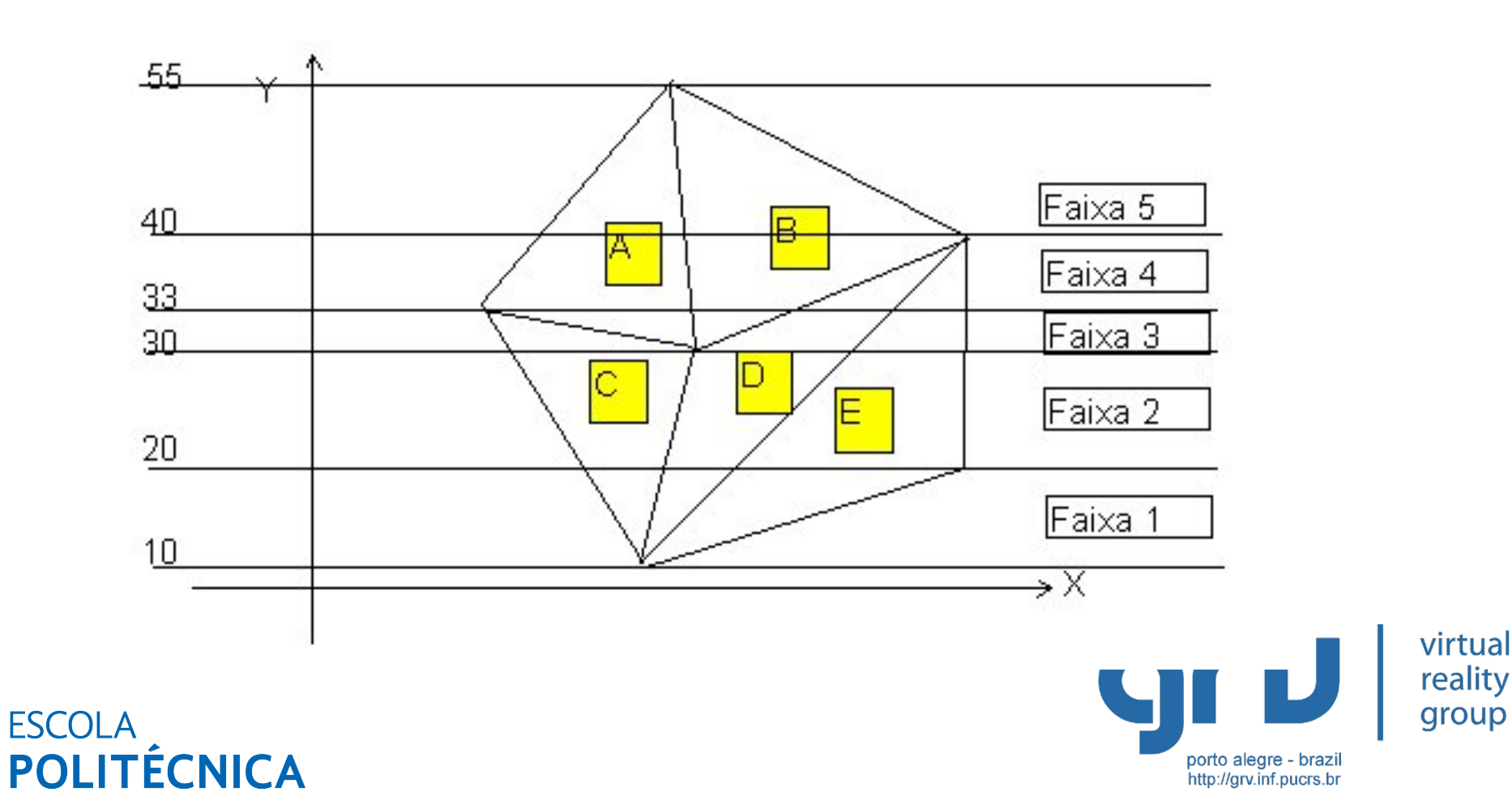

- Diagrama de Voronoi
	- Determina regiões mais próximas de um ponto

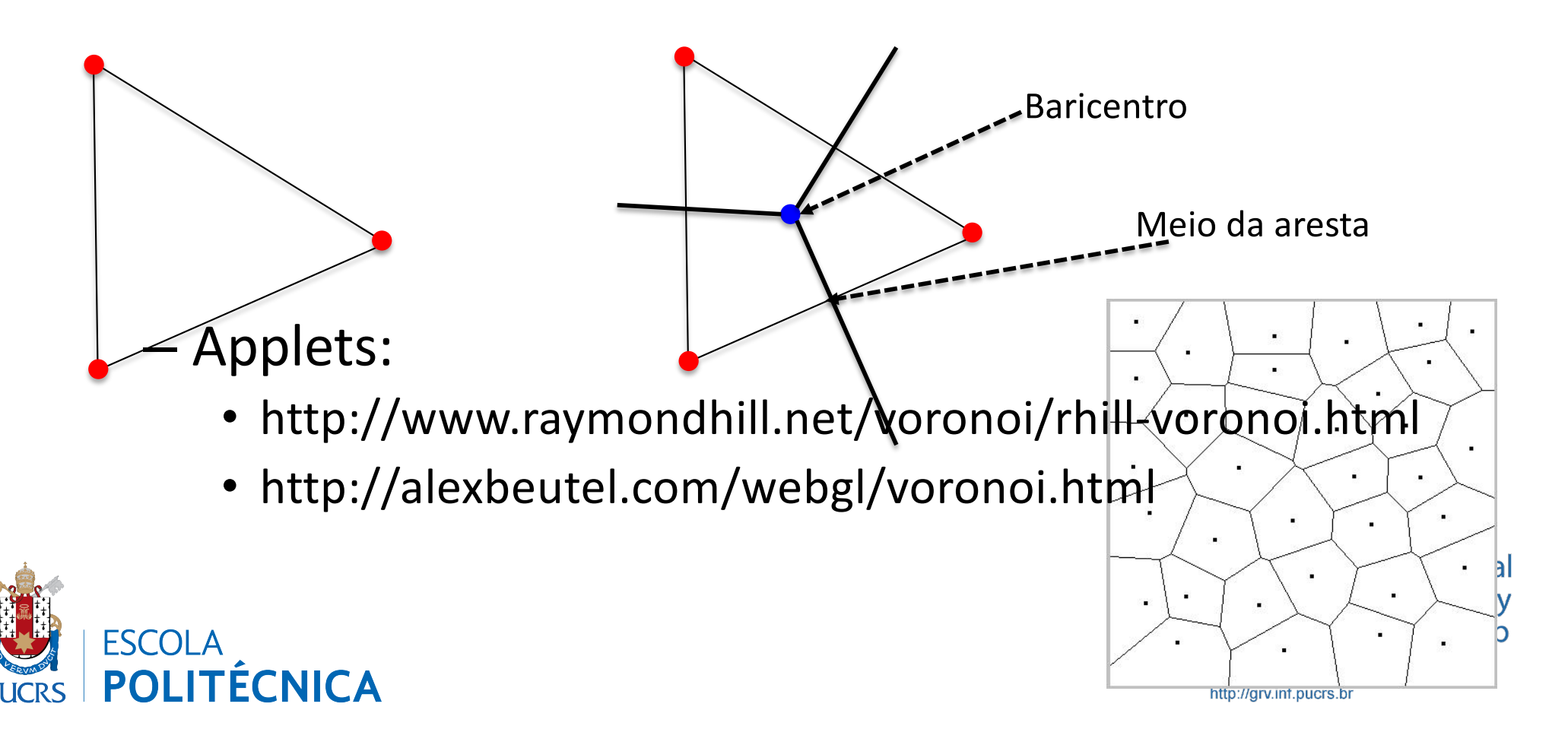

- Triangulação de Delaunay (DT)
	- Um triângulo T faz parte da DT se nenhum ponto P está dentro do círculo que circunscreve T
	- Algoritmo:
		- Inicia por uma das arestas do Convex Hull (PA-PB)
		- Procura um ponto PC de forma que nenhum outro ponto P esteja dentro do círculo que passa por PA,PB e PC
		- PA,PB,PC : Um triângulo da DT

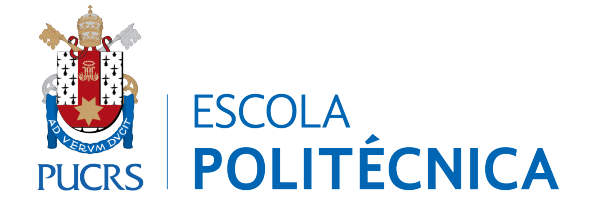

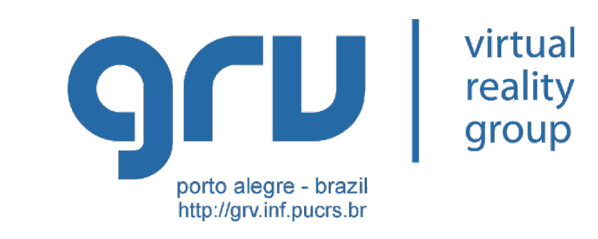

- Binary Search Partition
	- Subdivide o espaço em semi-planos
	- Testa colisão apenas com objetos que estão no mesmo semi-plano

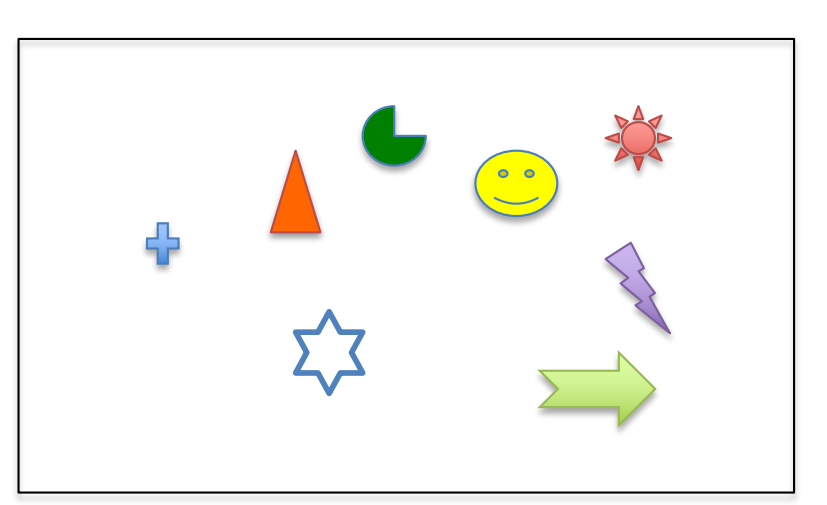

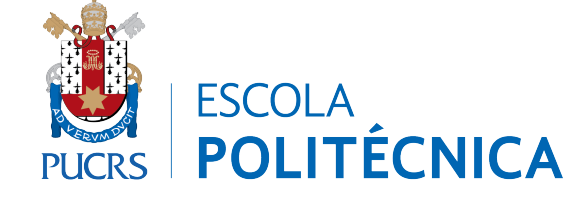

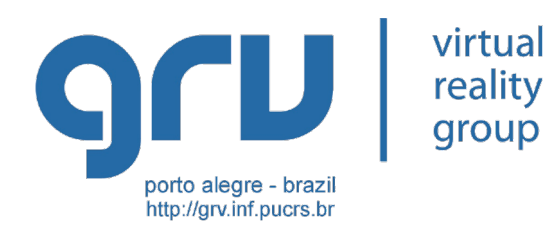

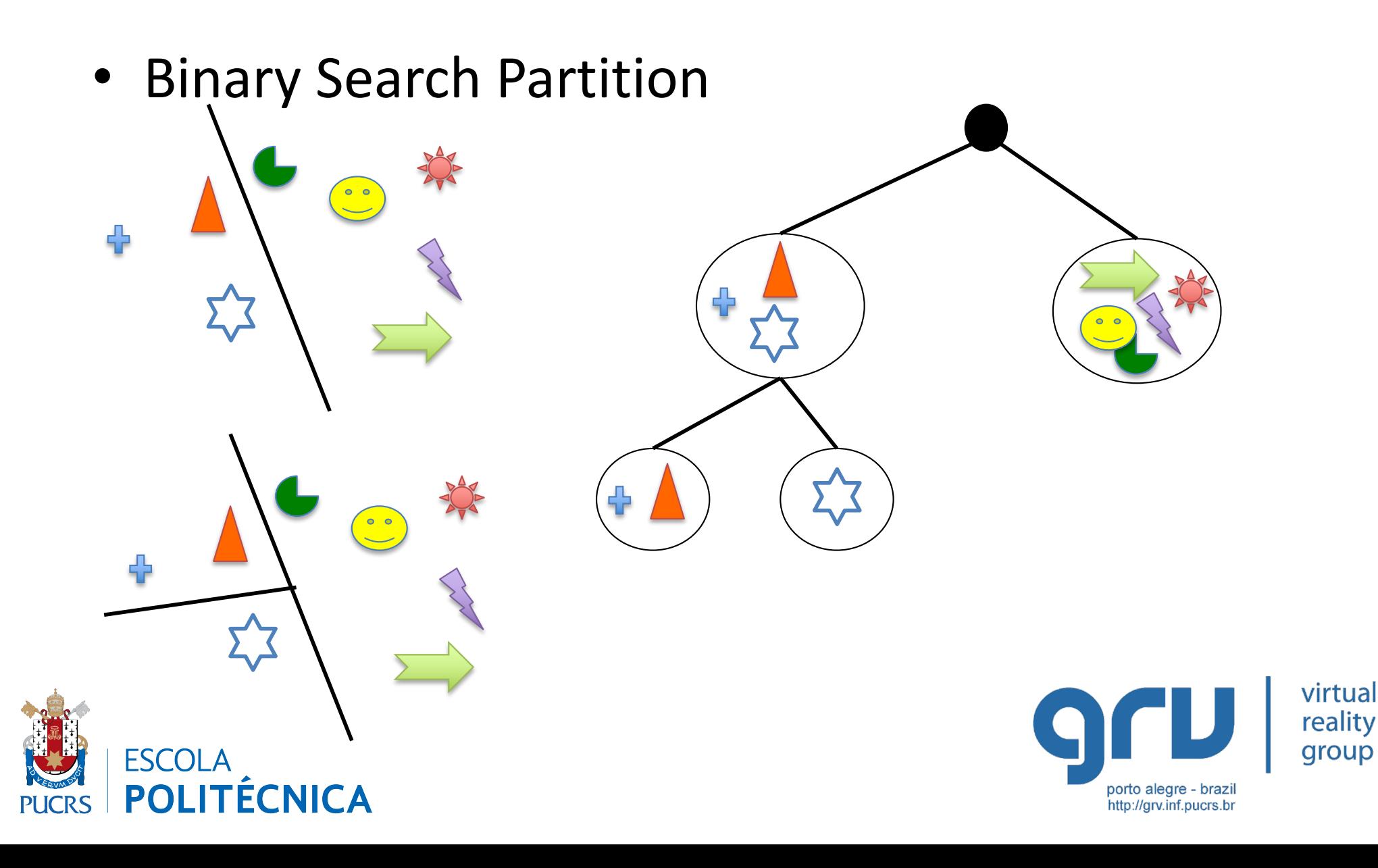

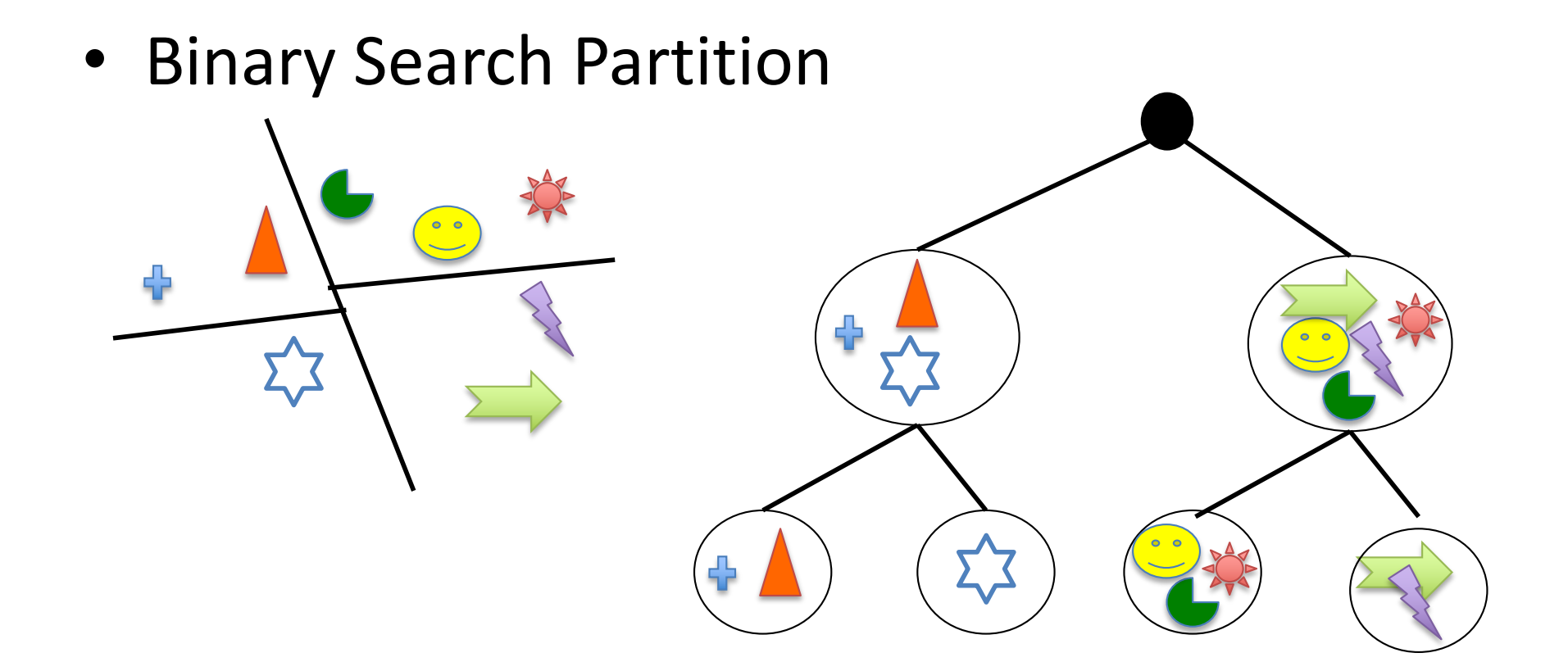

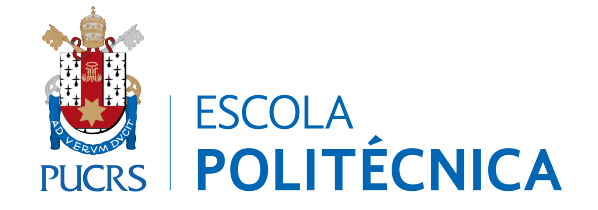

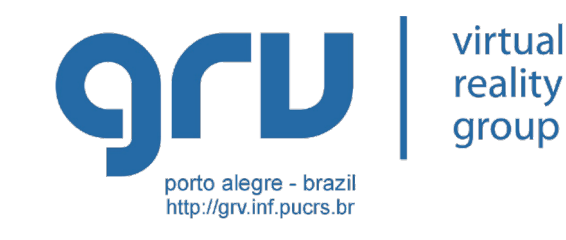

- Binary Search Partition
	- Utilizado no DOOM para remoção de elementos ocultos
	- Ocupa apenas a memória já ocupada pelas faces do objeto

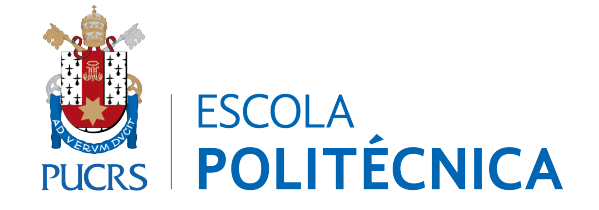

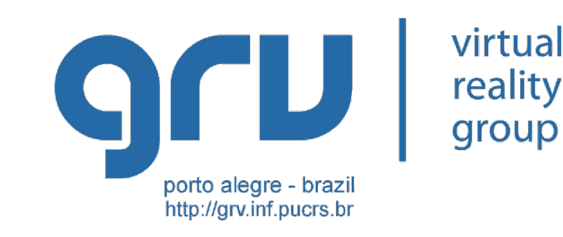